# **Dissemination of Paths in** Path-Aware Networks

#### Christos Pappas Network Security Group, ETH Zurich

IETF, November 16, 2017

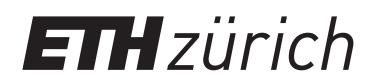

- endpoint discovery of paths
  - scalability
  - failure-free paths / recovery

- endpoint discovery of paths
  - scalability
  - failure-free paths / recovery
- explicit discovery of path properties by endpoints
  - dynamic properties (e.g., congestion, utilization)
  - static properties (e.g., capacity, disjointness)

- endpoint discovery of paths
  - scalability
  - failure-free paths / recovery
- explicit discovery of path properties by endpoints
  - dynamic properties (e.g., congestion, utilization)
  - static properties (e.g., capacity, disjointness)
- explicit endpoint selection of paths
  - path representation

How does path-awareness extend to the edge?

- endpoint discovery of paths
  - scalability
  - failure-free paths / recovery
- explicit discovery of path properties by endpoints
  - dynamic properties (e.g., congestion, utilization)
  - static properties (e.g., capacity, disjointness)

explicit endpoint selection of paths

• path representation

#### **This talk: Path Dissemination**

### **Path Dissemination**

 $\dot{\phi}$  Path control to endpoints =  $\uparrow$  path information +  $\uparrow$  path choice

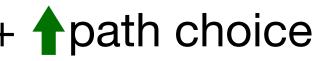

### Path Dissemination

 $\mathbf{P}$  Path control to endpoints =  $\mathbf{P}$  path information +  $\mathbf{P}$  path choice

S1: Path Construction
\* topology exploration
\* path creation
Inetwork
Inetwork
Inetwork
Inetwork
Inetwork
Inetwork
Inetwork
Inetwork
Inetwork
Inetwork
Inetwork
Inetwork
Inetwork
Inetwork
Inetwork
Inetwork
Inetwork
Inetwork
Inetwork
Inetwork
Inetwork
Inetwork
Inetwork
Inetwork
Inetwork
Inetwork
Inetwork
Inetwork
Inetwork
Inetwork
Inetwork
Inetwork
Inetwork
Inetwork
Inetwork
Inetwork
Inetwork
Inetwork
Inetwork
Inetwork
Inetwork
Inetwork
Inetwork
Inetwork
Inetwork
Inetwork
Inetwork
Inetwork
Inetwork
Inetwork
Inetwork
Inetwork
Inetwork
Inetwork
Inetwork
Inetwork
Inetwork
Inetwork
Inetwork
Inetwork
Inetwork
Inetwork
Inetwork
Inetwork
Inetwork
Inetwork
Inetwork
Inetwork
Inetwork
Inetwork
Inetwork
Inetwork
Inetwork
Inetwork
Inetwork
Inetwork
Inetwork
Inetwork
Inetwork
Inetwork
Inetwork
Inetwork
Inetwork
Inetwork
Inetwork
Inetwork
Inetwork
Inetwork
Inetwork
Inetwork
Inetwork
Inetwork
Inetwork
Inetwork
Inetwork
Inetwork
Inetwork
Inetwork
Inetwork
Inetwork
Inetwork
Inetwork
Inetwork
Inetwork
Inetwork
Inetwork
Inetwork

#### S2: Path Selection

Choosing one or more constructed paths

#### S3: Path Representation (encoding) how path choice is expressed to the network

### Path Dissemination

 $\mathbf{P}$  Path control to endpoints =  $\mathbf{P}$  path information +  $\mathbf{P}$  path choice

S1: Path Construction \* topology exploration \* path creation
In the second second

#### S2: Path Selection

Choosing one or more constructed paths

#### S3: Path Representation (encoding) how path choice is expressed to the network

#### Path Dissemination Design Choices

- The SCION Internet Architecture Barrera et al., in Communications of the ACM, 2017
- NIRA: A New Inter-Domain Routing Architecture Yang et al., in ACM ToN, 2007
- Pathlet Routing Godfrey et al., in SIGCOMM, 2009

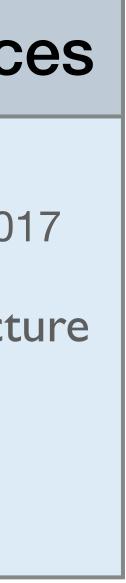

- S1a: Topology Exploration: Beaconing
- S1b: Path-Segment Construction: Creation of up/down-segments
- Registration of Path Segments

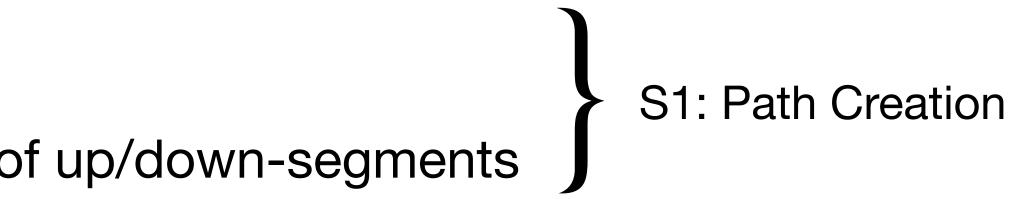

#### Network

S1a: Topology Exploration: Beaconing

S1b: Path-Segment Construction: Creation of up/down-segments

Registration of Path Segments

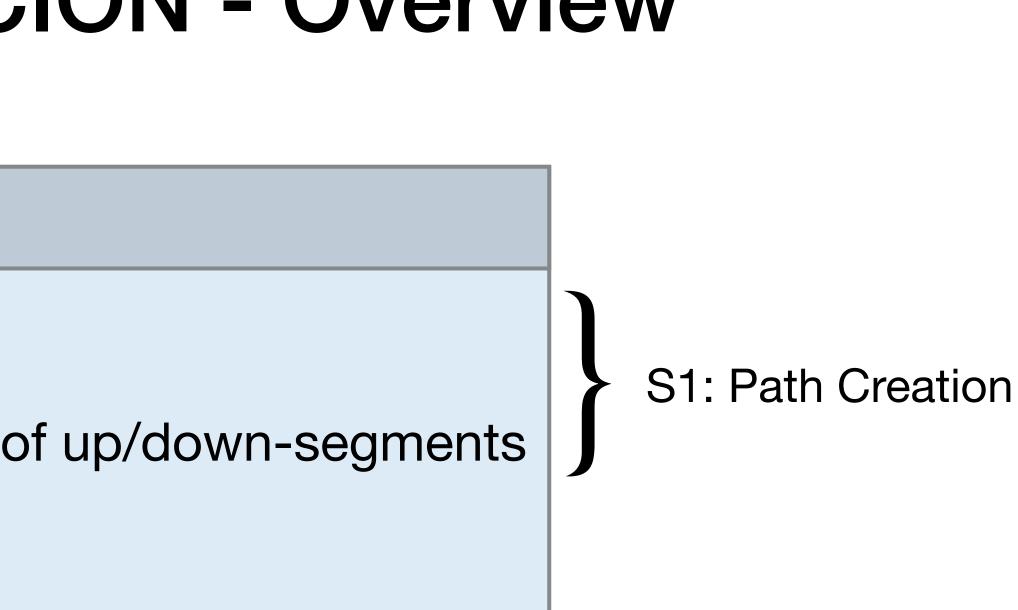

#### **Network**

S1a: Topology Exploration: Beaconing

S1b: Path-Segment Construction: Creation of up/down-segments

Registration of Path Segments

#### **Endpoints**

Lookup of Path Segments

S2: Path Combination and Selection

S3: Path Representation

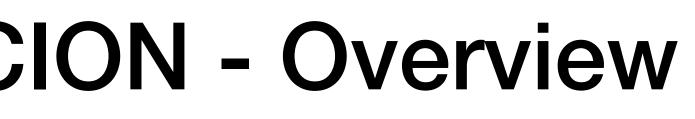

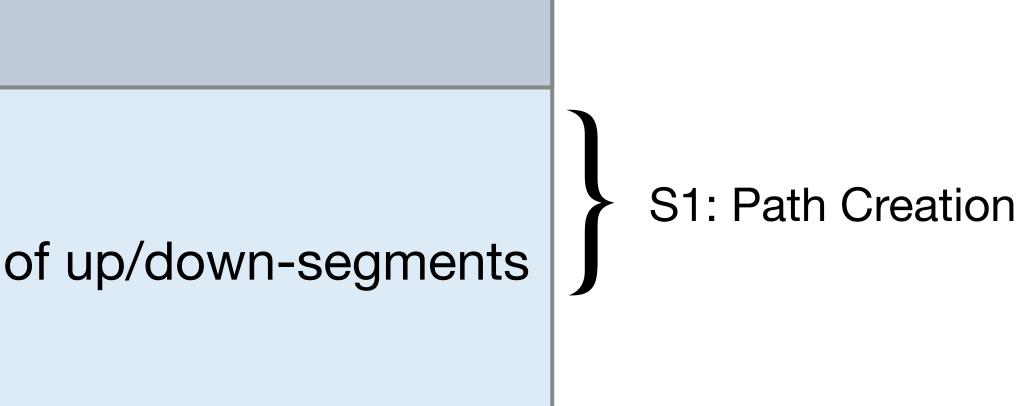

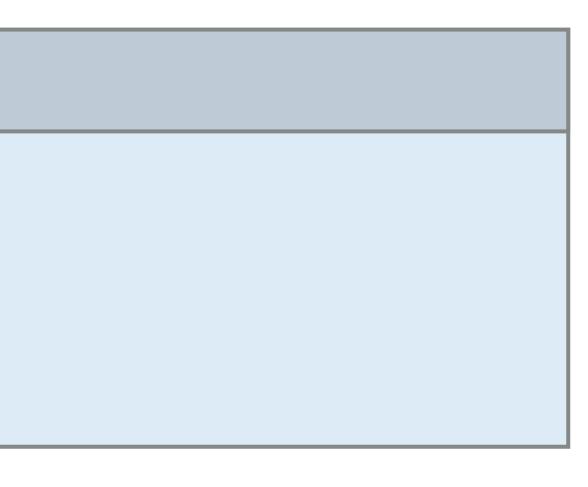

• "Core ASes" initiate beacons

 Beacons traverse the topology hierarchically from the core ASes and downstream

• Each AS receives multiple beacons (path diversity)

Μ K Ν Ρ S Q R

• "Core ASes" initiate beacons

 Beacons traverse the topology hierarchically from the core ASes and downstream

• Each AS receives multiple beacons (path diversity)

K Μ P Ν S Q R

• "Core ASes" initiate beacons

 Beacons traverse the topology hierarchically from the core ASes and downstream

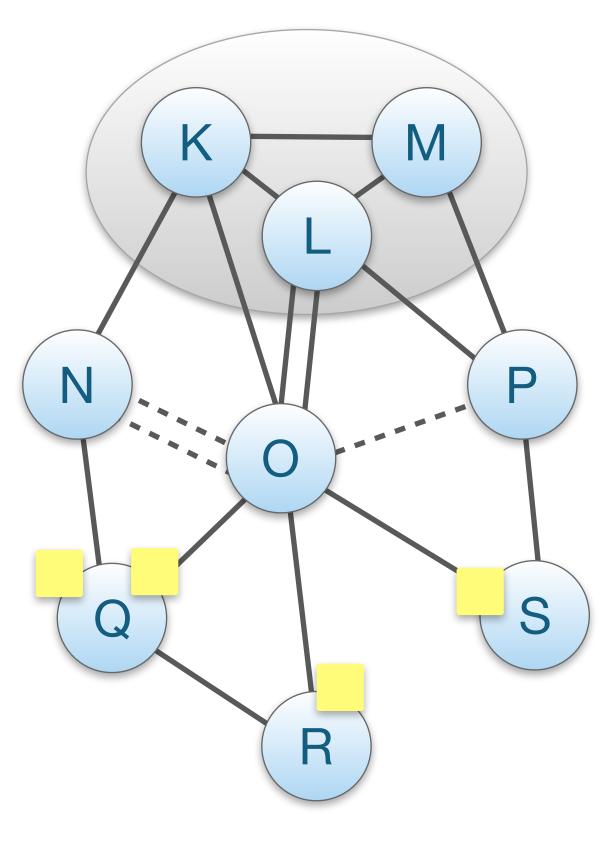

• "Core ASes" initiate beacons

 Beacons traverse the topology hierarchically from the core ASes and downstream

• Each AS receives multiple beacons (path diversity)

K Μ Ν P S Q

• "Core ASes" initiate beacons

 Beacons traverse the topology hierarchically from the core ASes and downstream

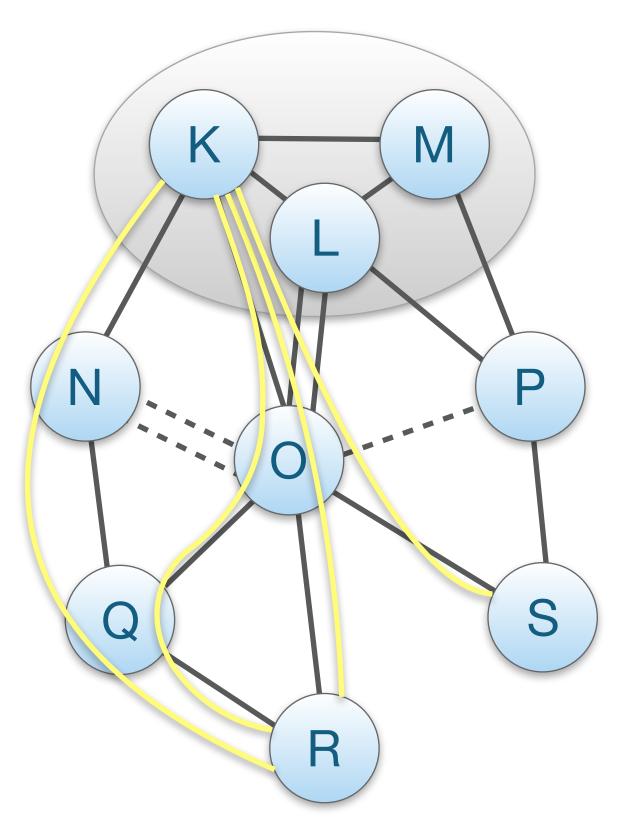

• "Core ASes" initiate beacons

 Beacons traverse the topology hierarchically from the core ASes and downstream

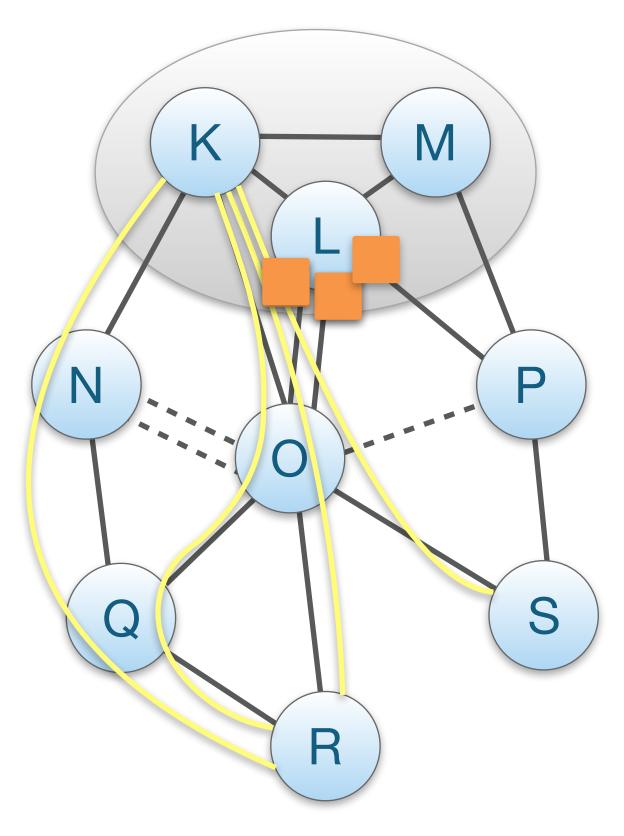

• "Core ASes" initiate beacons

 Beacons traverse the topology hierarchically from the core ASes and downstream

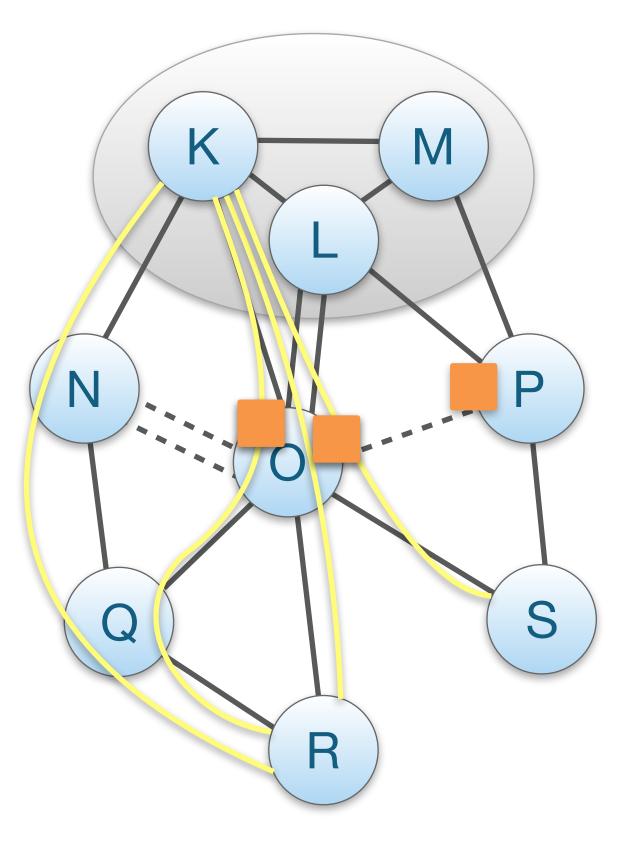

• "Core ASes" initiate beacons

 Beacons traverse the topology hierarchically from the core ASes and downstream

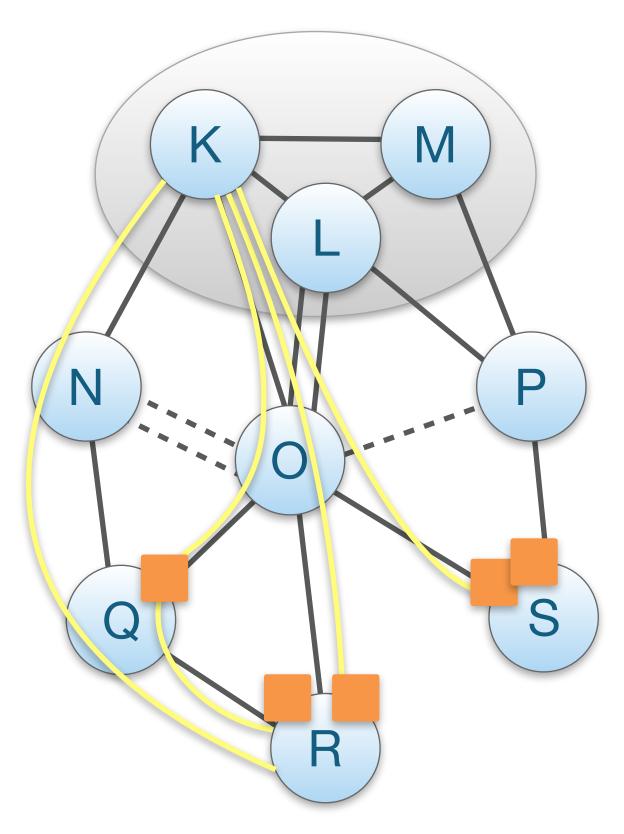

• "Core ASes" initiate beacons

 Beacons traverse the topology hierarchically from the core ASes and downstream

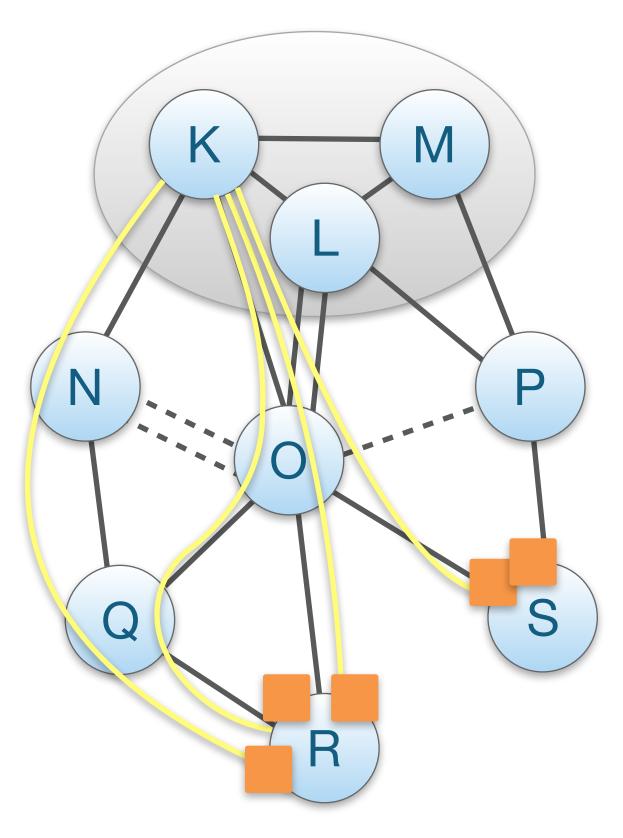

• "Core ASes" initiate beacons

 Beacons traverse the topology hierarchically from the core ASes and downstream

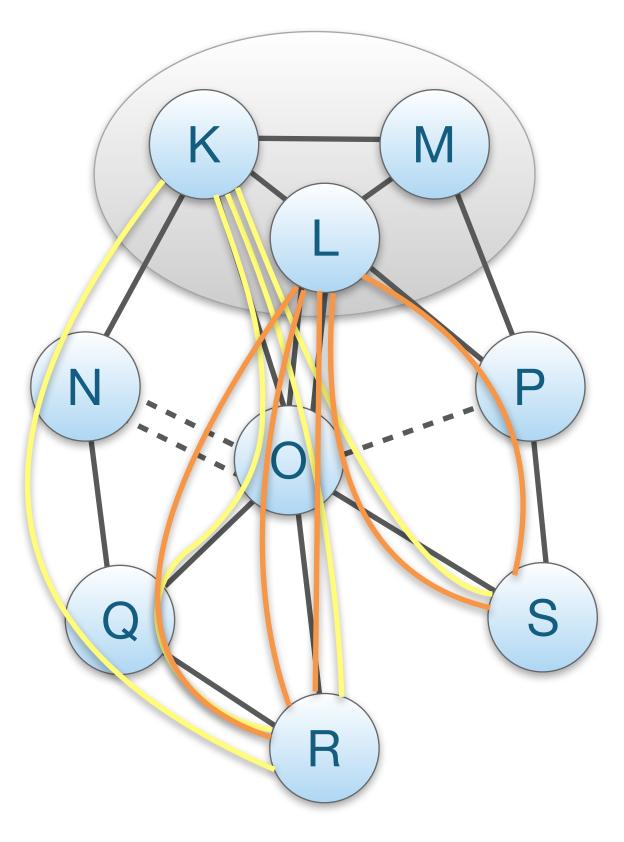

## Path Property Dissemination through Beaconing

- Beacons bind properties to paths
- Per-AS (static) information included
  - MTU
  - Link capacities
  - Path policy
  - Supported services
  - Supported crypto protocols

## **S1b: Path-Segment Construction**

- Beacons contain <u>path segments</u> to communicate with the core ASes that initiated it
- <u>Up-segments</u>: path segment from non-core AS to core AS
  - Example:  $R \rightarrow K$
- Down-segments: path segment from core AS to to non-core AS
  - Example:  $L \rightarrow S$

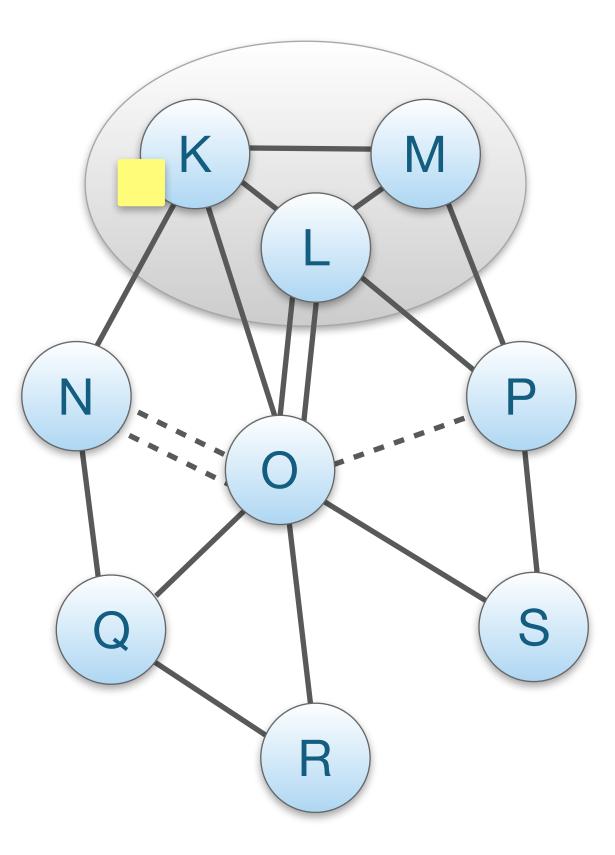

## **S1b: Path-Segment Construction**

- Beacons contain <u>path segments</u> to communicate with the core ASes that initiated it
- <u>Up-segments</u>: path segment from non-core AS to core AS
  - Example:  $R \rightarrow K$
- Down-segments: path segment from core AS to to non-core AS
  - Example:  $L \rightarrow S$

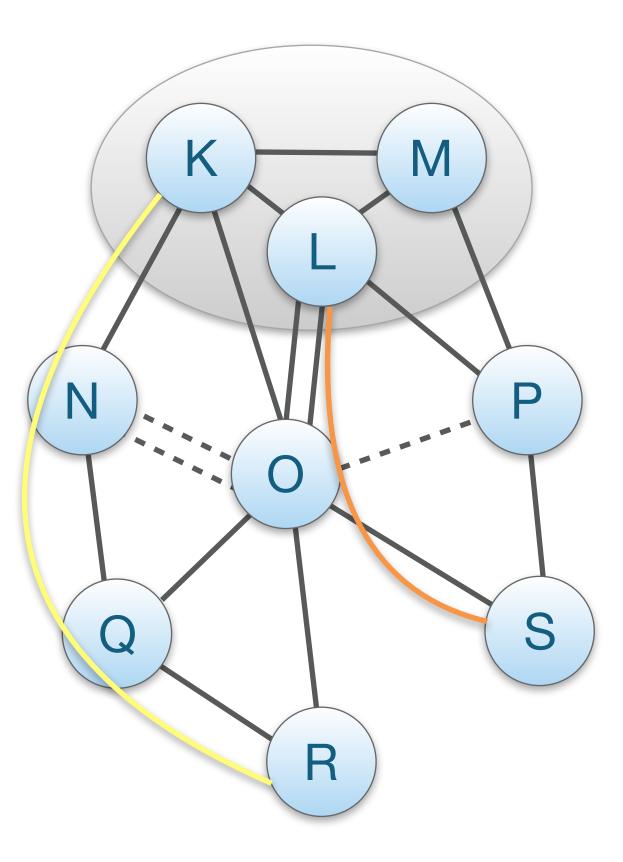

#### **Registration of Path Segments** End-to-end paths = up-segment + core-segment + down-segment

- Up/down-segments are registered and looked up
- Up-segments: AS selects subset of path segments to be used for local hosts to reach the core
- Down-segments: AS selects subset of path segments to be used by others to reach the AS

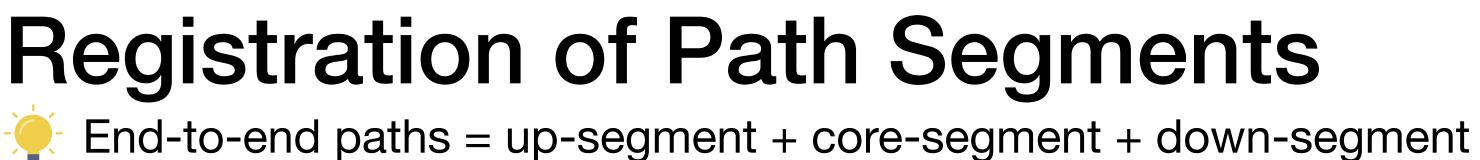

#### **Path Servers**

- Offer lookup service
- Two "types" of offered service
  - Core path servers: Core ASes serve down-segments to remote endpoints
  - Local path servers: Non-core ASes 1) serve up-segments to local endpoints, 2) resolve and cache responses for remote endpoints

## S2: Path Combination and Selection

Creating the final end-to-end path

- 1. Path-segment Lookup (2 translations needed)
  - a. Endpoint contacts name server with a name
  - b. Endpoint contacts local path server with a destination AS
- 2. Path-segment Combination

#### 3. Path Selection

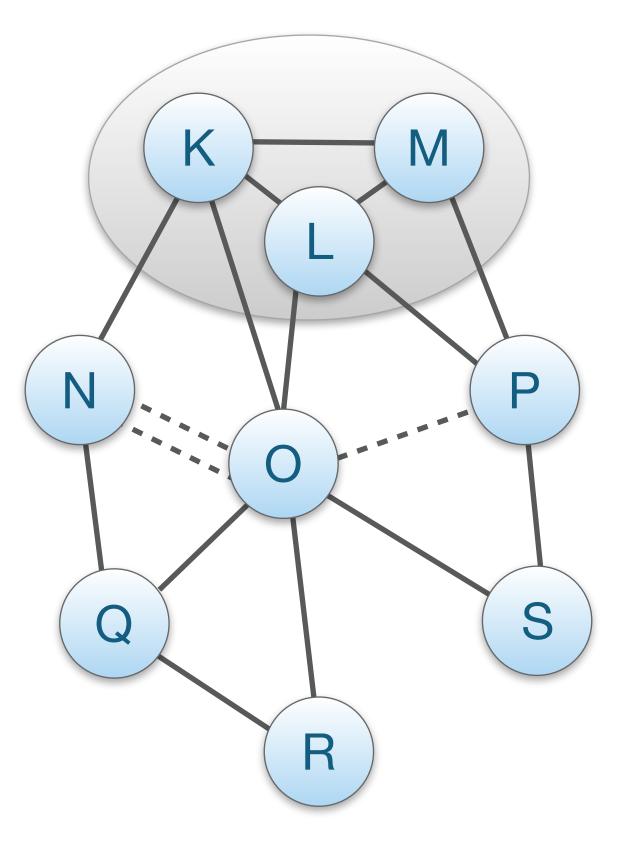

## S2: Path Combination and Selection

Creating the final end-to-end path

- 1. Path-segment Lookup (2 translations needed)
  - a. Endpoint contacts name server with a name
  - b. Endpoint contacts local path server with a destination AS
- 2. Path-segment CombinationUp-segment + Core-segment + Down-segment
- 3. Path Selection

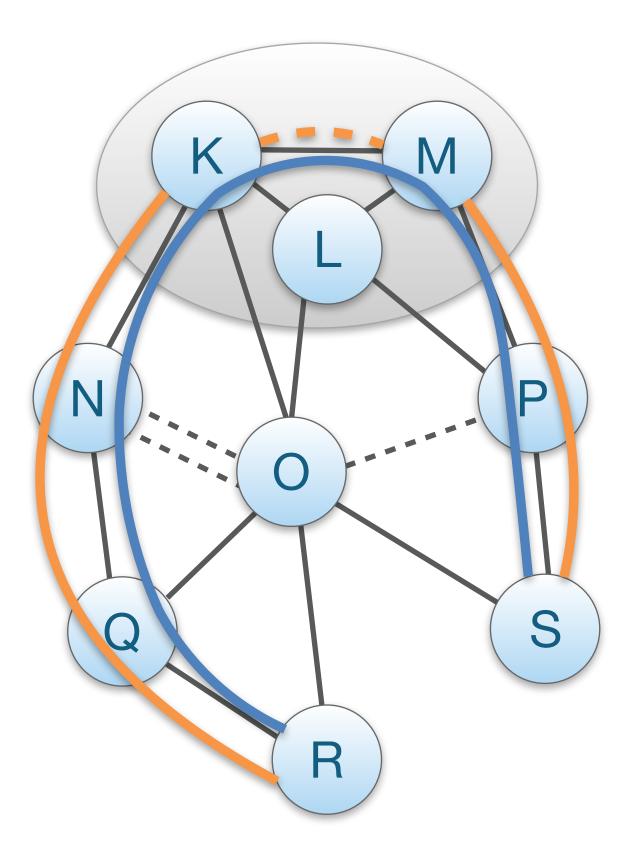

## S2: Path Combination and Selection

Creating the final end-to-end path

- 1. Path-segment Lookup (2 translations needed)
  - a. Endpoint contacts name server with a name
  - b. Endpoint contacts local path server with a destination AS
- 2. Path-segment Combination
   Up-segment + Core-segment + Down-segment
   Up-segment + Down-segment offering same peering link
- 3. Path Selection

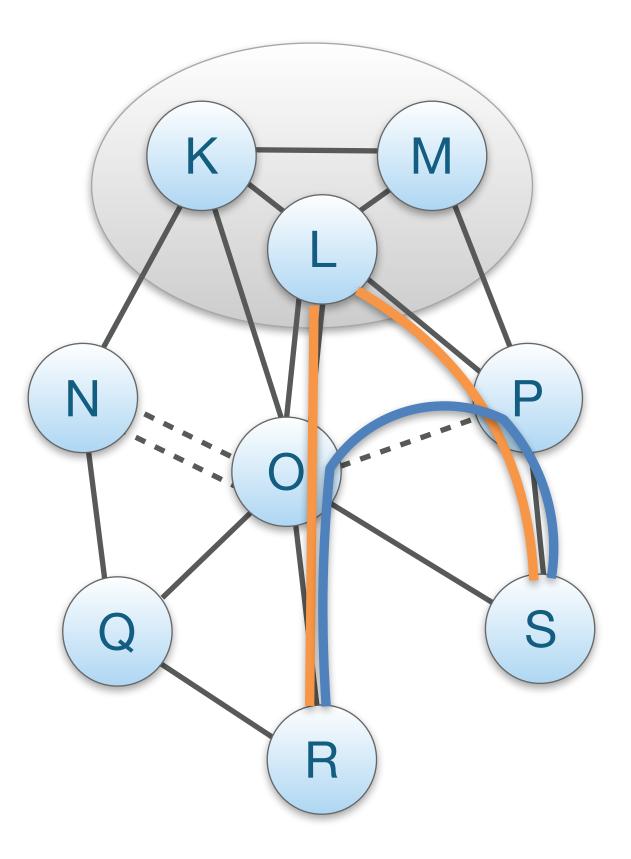

## S3: Path Representation

- Packet-carried forwarding information
  - Interface-level forwarding instructions \*
  - No lookups at the data plane \*

 Beacons collect it during path exploration & then it is registered with up- and down-segments

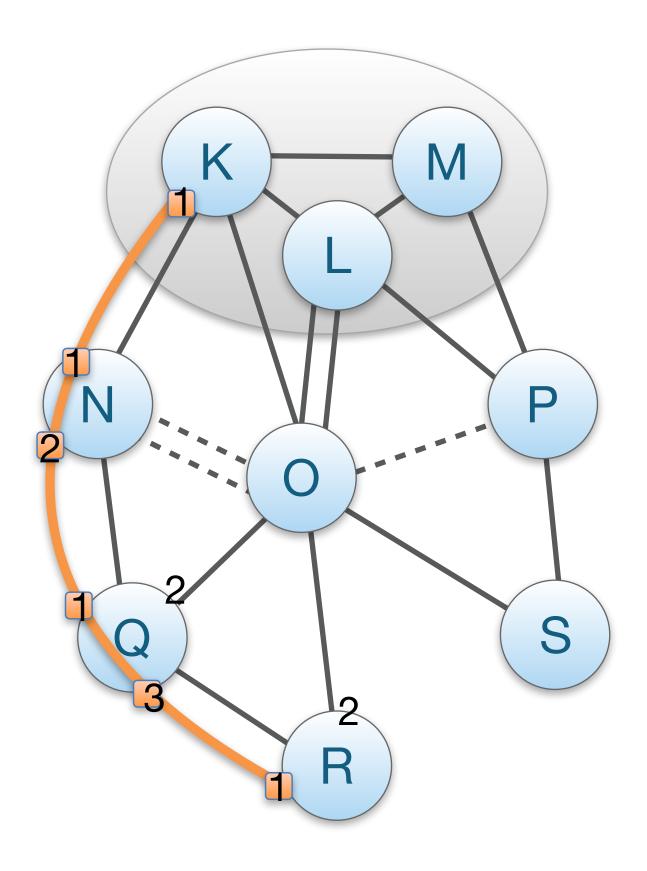

## NIRA: A New Inter-domain Routing Architecture

S1: Topology Exploration & Construction

- Endpoints participate in a path-vector component and discover their <u>up-graph</u> (paths leading to the core)
- Selected paths are registered with a name-to-route lookup service, so that endpoints can be reached by others
- S2: Path Selection
  - Sender chooses a path from its up-graph
  - In and combines with the looked up path for an end-to-end path
- S3: Path Representation
  - Through source/destination addresses (e.g., IPv6)
  - Source and destination addresses together with forwarding state at routers, encode the up- and down-paths

11

## Pathlet Routing

Vnodes: virt. node created by AS, representing route structure in its network (e.g., 1 per router) Pathlets: a sequence of vnodes along which an AS will route traffic

#### S1: Topology Exploration & Construction

- Routers announce their vnodes, neighbours can arbitrarily combine vnodes to create pathlets, and also combine pathlets into longer pathlets
- Path-vector to announce chosen pathlets (not to enforce routes)
- S2: Path Selection unspecified
- S3: Path Representation
  - Pathlets associated with flat/opaque identifiers (FIDs) that are put in packets
  - Routers look up action for specific FID (reminds of MPLS)

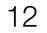

#### Path Dissemination Design Choices...

|                 | Topology Exploration<br>& Construction       | Path Selection                        | Path<br>Representation           |
|-----------------|----------------------------------------------|---------------------------------------|----------------------------------|
| SCION           | <u>Beaconing</u> follows<br>business relat.  | Lookup Service & then endpoint choice | Packet-carried FW<br>Information |
| NIRA            | Path-vector follows business relat.          | Lookup Service & then endpoint choice | Address-based                    |
| Pathlet Routing | Arbitrary pathlets,<br>path vector announced |                                       | MPLS like                        |

#### Path Dissemination Design Choices...

|                 | Topology Exploration<br>& Construction       | Path Selectio                      |
|-----------------|----------------------------------------------|------------------------------------|
| SCION           | <u>Beaconing</u> follows<br>business relat.  | Lookup Service<br>then endpoint ch |
| NIRA            | Path-vector follows business relat.          | Lookup Service<br>then endpoint ch |
| Pathlet Routing | Arbitrary pathlets,<br>path vector announced |                                    |

#### Answered Challenges...

- multi-path support
- static path properties
   (e.g., capacity)

### on Path Representation Packet-carried FW Information Address-based MPLS like

#### Path Dissemination Design Choices...

|                 | Topology Exploration<br>& Construction       | Path Selectio                      |
|-----------------|----------------------------------------------|------------------------------------|
| SCION           | <u>Beaconing</u> follows<br>business relat.  | Lookup Service<br>then endpoint ch |
| NIRA            | Path-vector follows business relat.          | Lookup Service<br>then endpoint ch |
| Pathlet Routing | Arbitrary pathlets,<br>path vector announced |                                    |

#### Answered Challenges...

- multi-path support \*
- static path properties • (e.g., capacity)

#### **Open Questions...**

- how to convey dynamic path \* properties (e.g., congestion, latency information)
- endpoint lookup service \* interface
- path information to applications?

#### Path on Representation Packet-carried FW e & Information noice e & Address-based hoice MPLS like

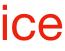

#### Path Dissemination Design Choices...

|                 | Topology Exploration<br>& Construction       | Path Selectio                      |
|-----------------|----------------------------------------------|------------------------------------|
| SCION           | <u>Beaconing</u> follows<br>business relat.  | Lookup Service<br>then endpoint ch |
| NIRA            | Path-vector follows business relat.          | Lookup Service<br>then endpoint ch |
| Pathlet Routing | Arbitrary pathlets,<br>path vector announced |                                    |

#### Answered Challenges...

- multi-path support \*
- static path properties • (e.g., capacity)

#### **Open Questions...**

- how to convey dynamic path \* properties (e.g., congestion, latency information)
- endpoint lookup service \* interface
- path information to • applications?

#### Path on Representation Packet-carried FW e & Information noice e & Address-based hoice MPLS like

### Thank you!

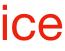